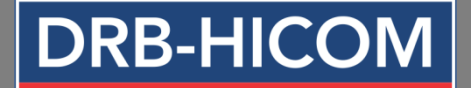

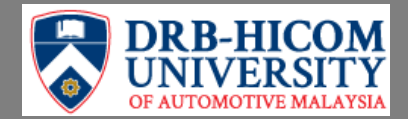

#### **GUIDELINE FOR SELF SERVICE PASSWORD RESET (SSPR)**

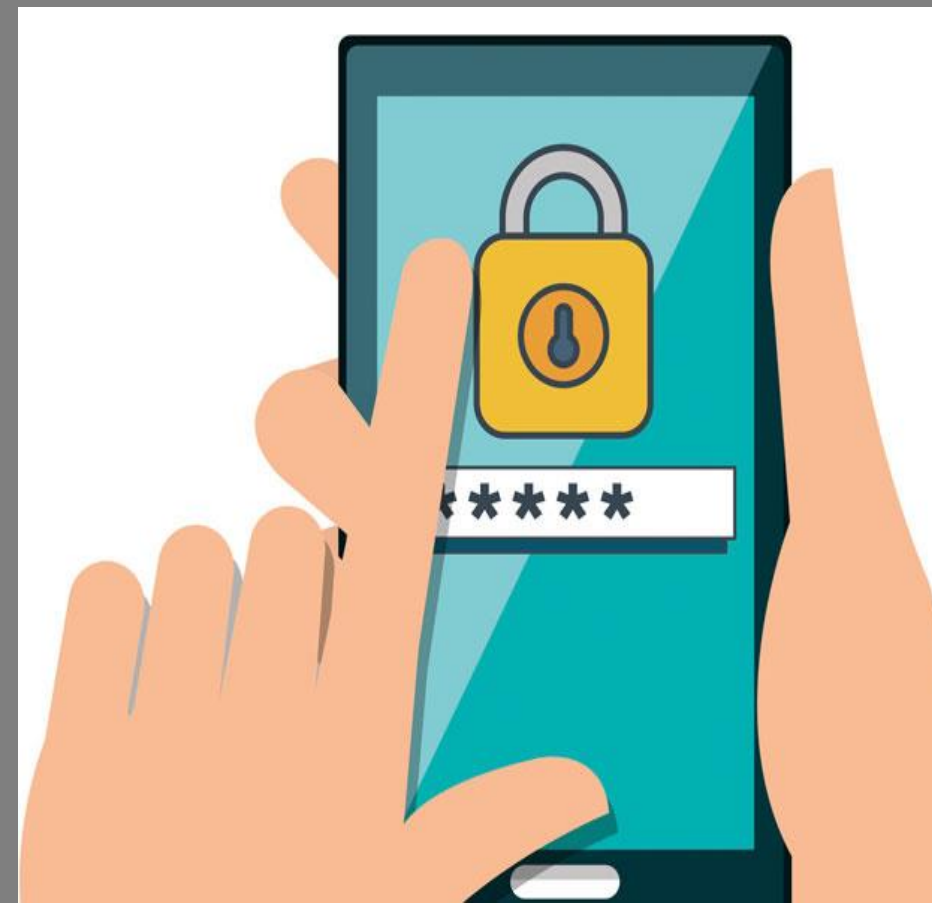

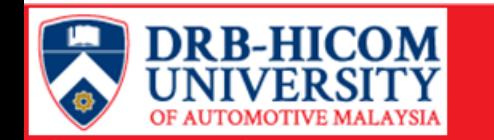

## **What is SSPR?**

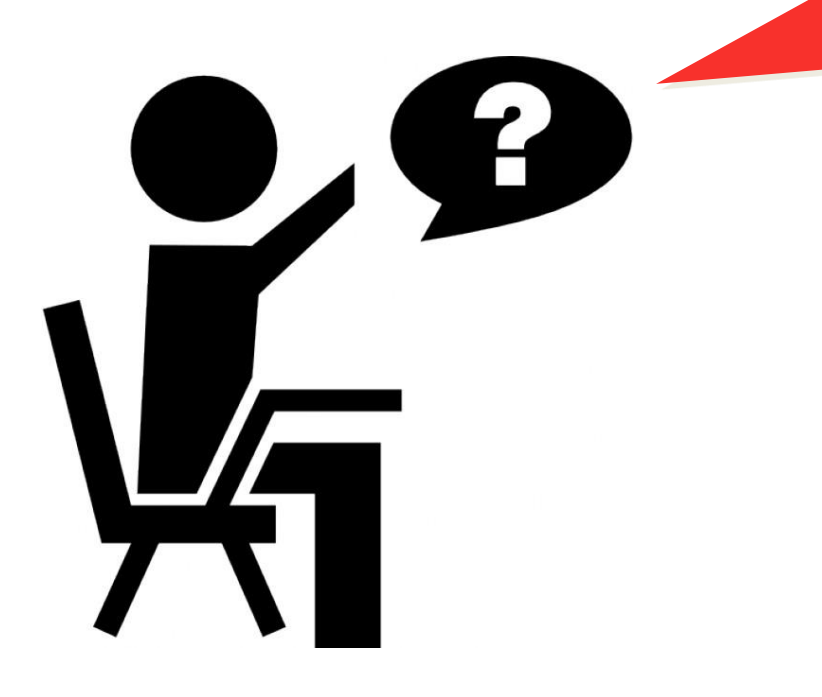

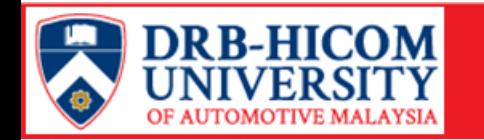

**Self Service Password Reset (SSPR) is a webbased password management solution** **Eliminates the users' dependency on administrators to change their passwords.**

**Ensure that all passwords in the organization comply with the established policies**

**It reduces the workload of the ITD help desk and in turn reduces the cost**

**Users can change their own passwords and reset forgotten password**

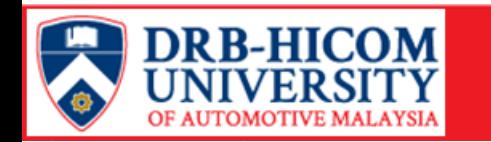

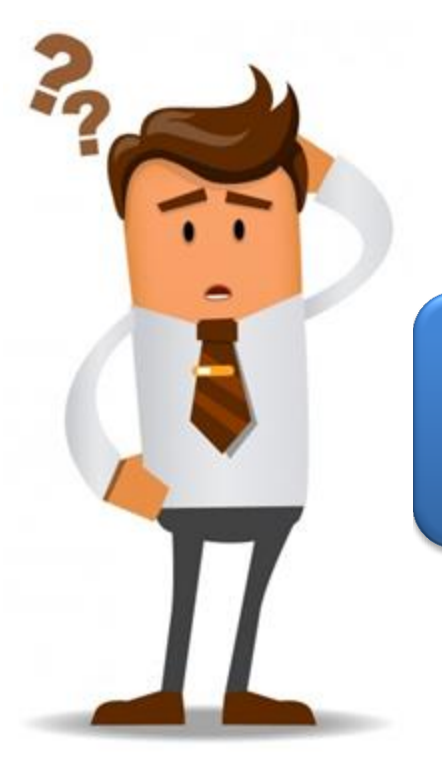

#### **How to access DHU's SSPR?**

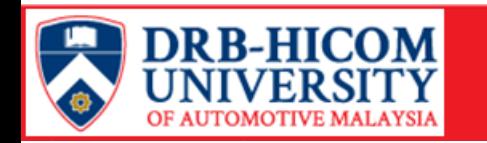

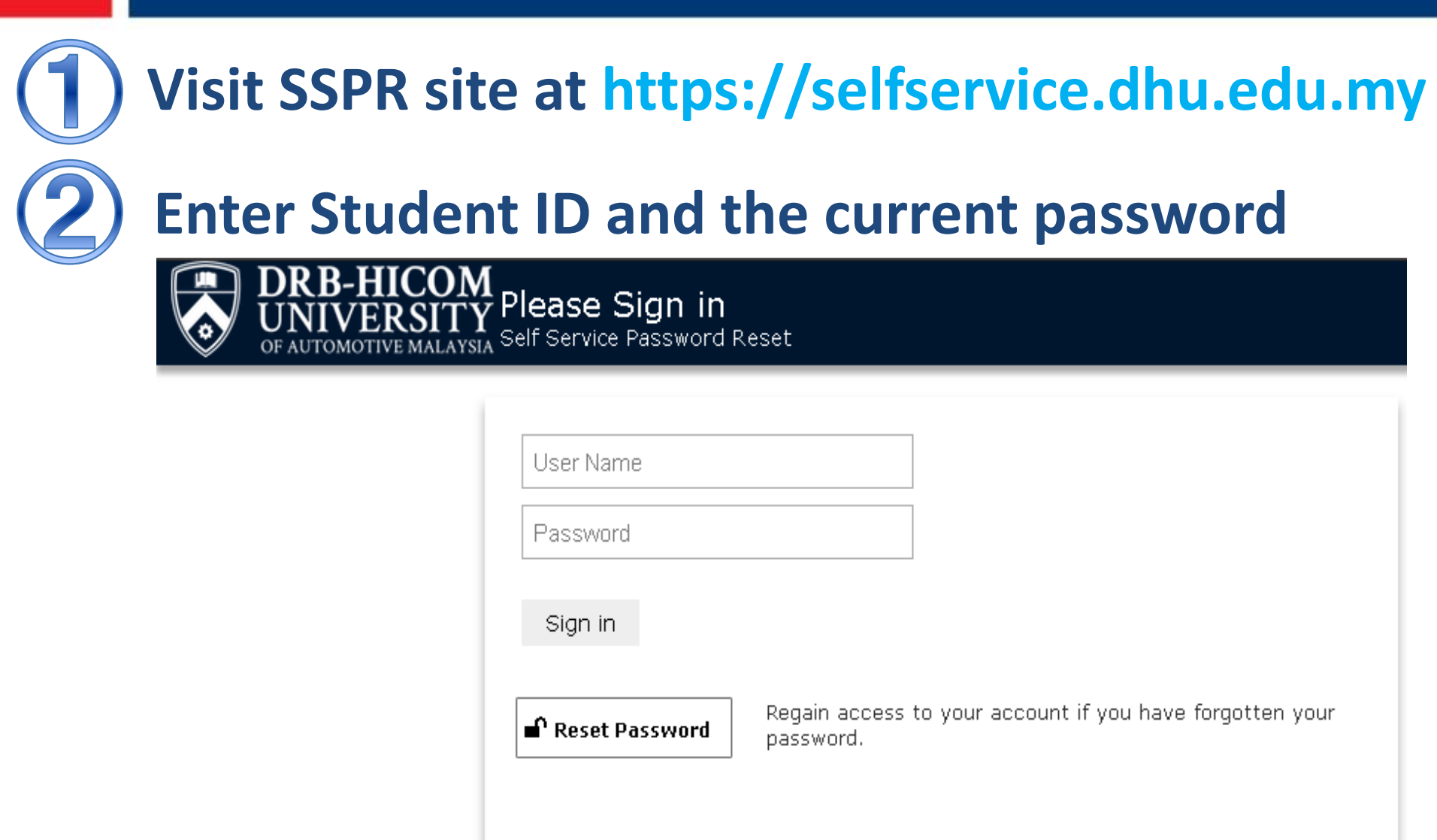

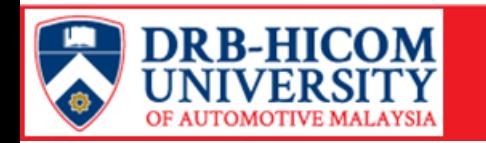

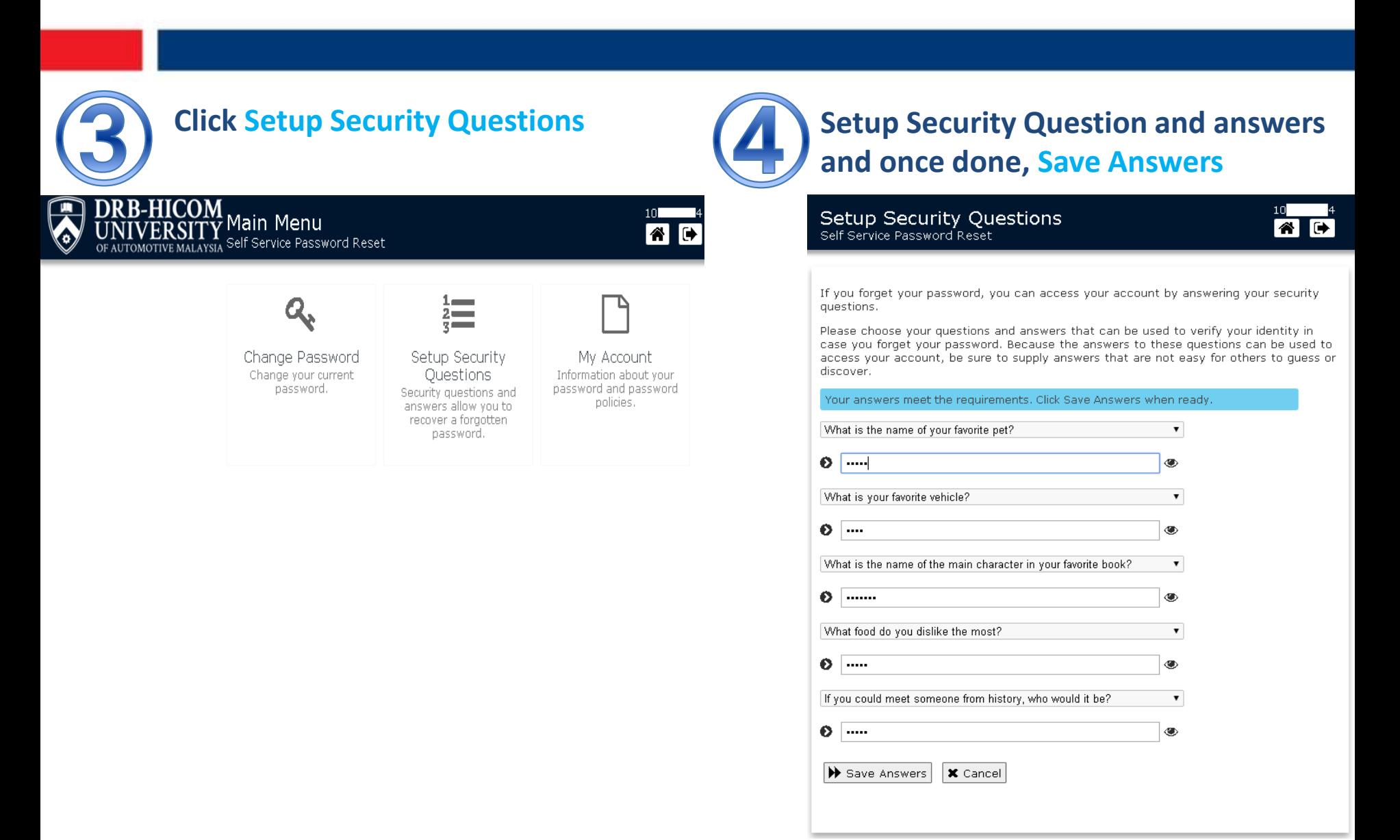

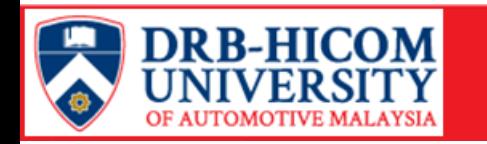

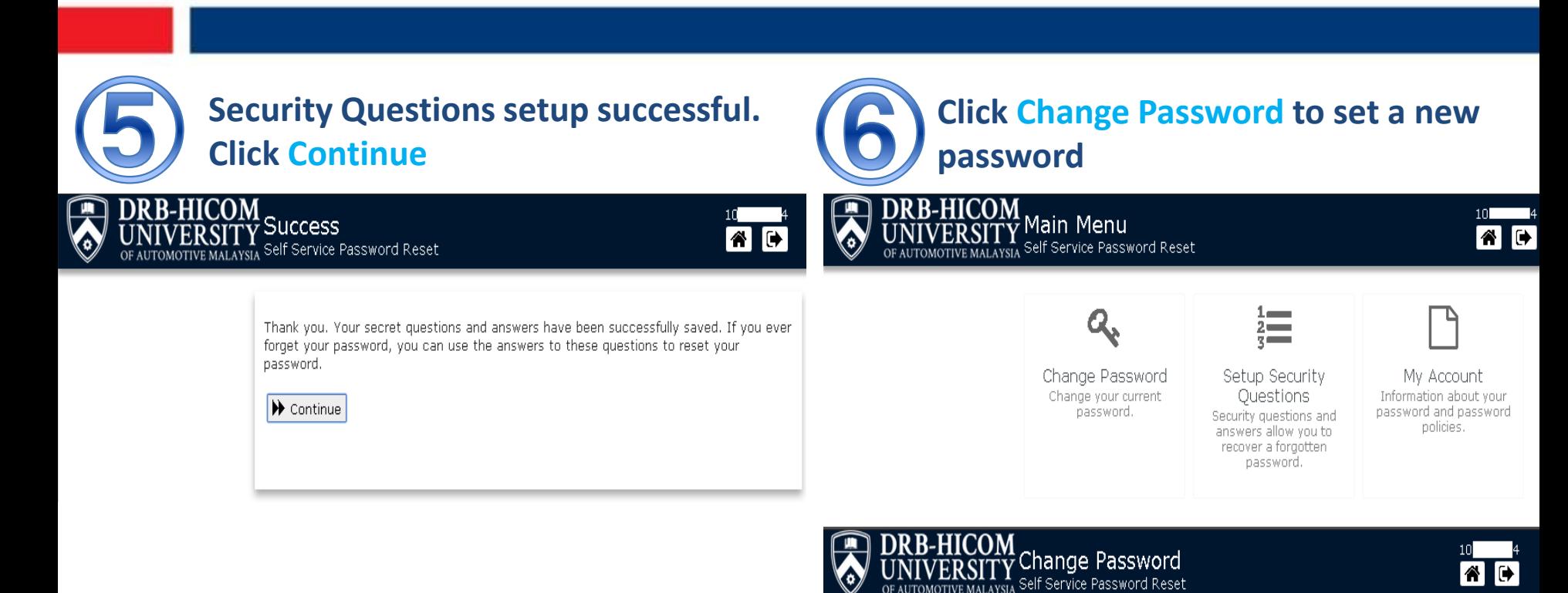

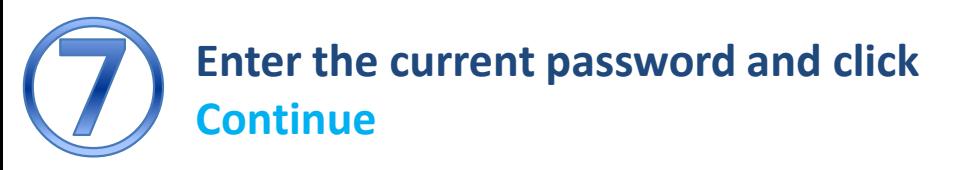

Please enter the following data. This is required to verify your identity before you can change your password.

**Current Password** 

De Continue **X** Cancel

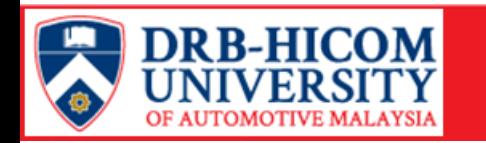

Information Technology Department (ITD)

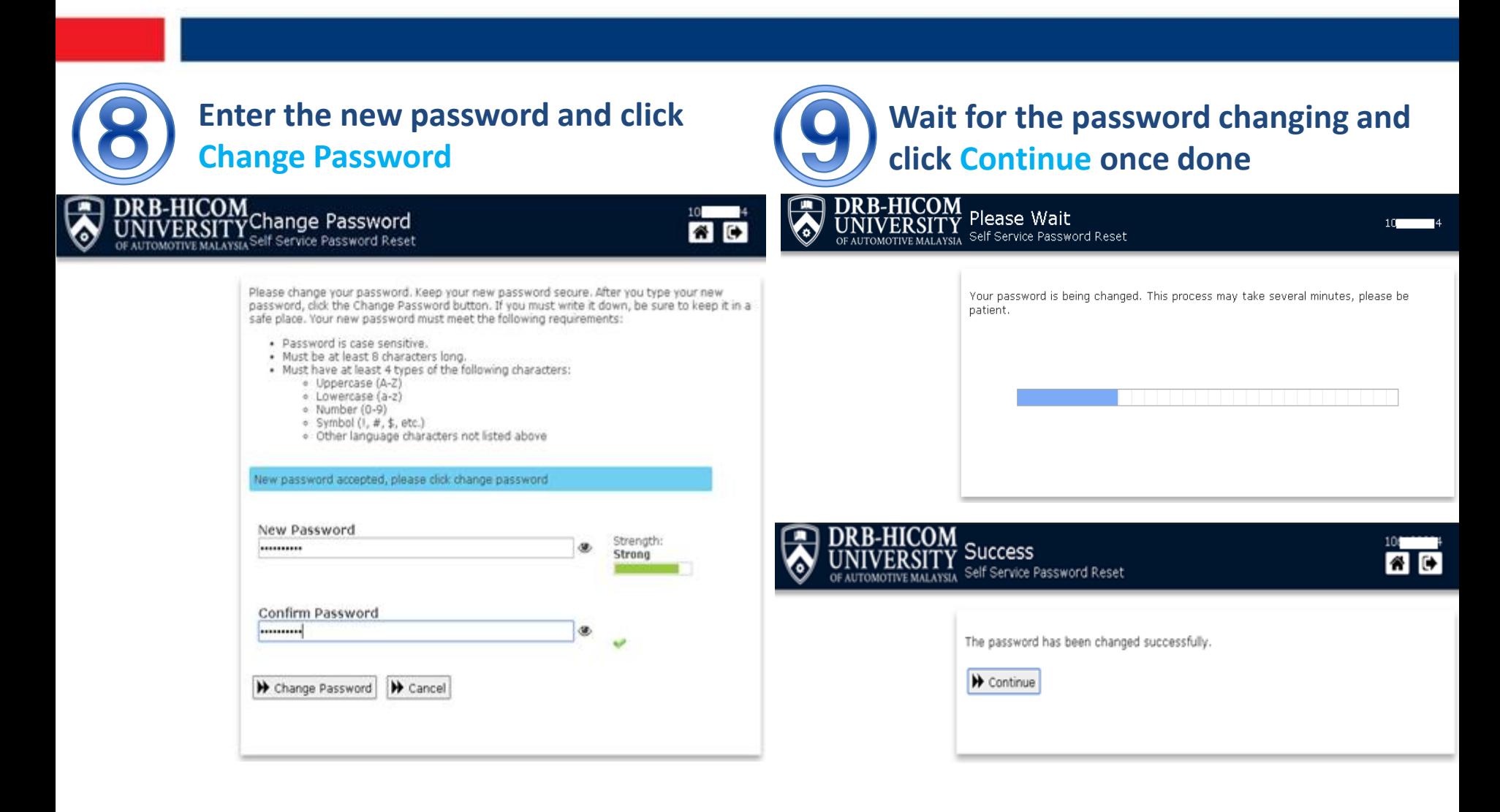

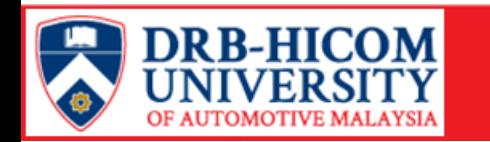

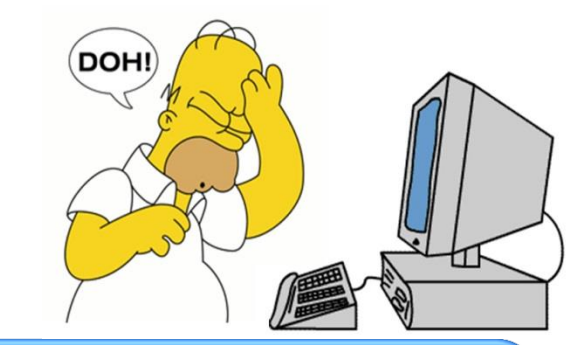

### **How to reset password in SSPR?**

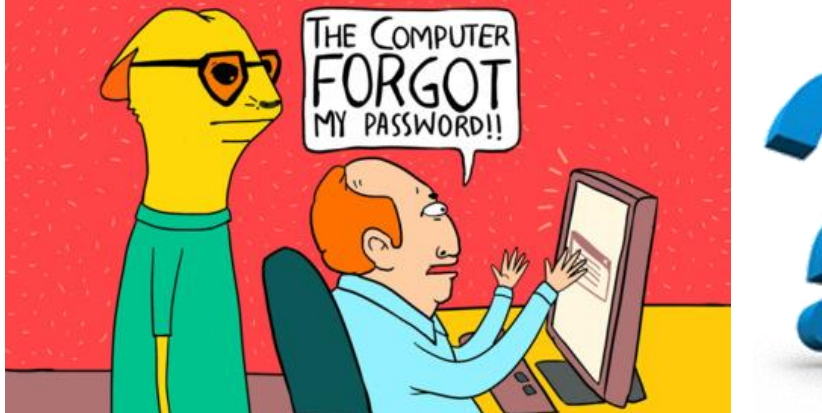

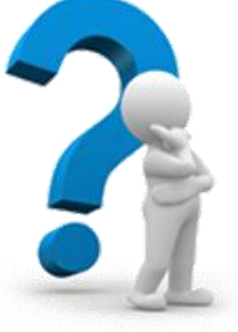

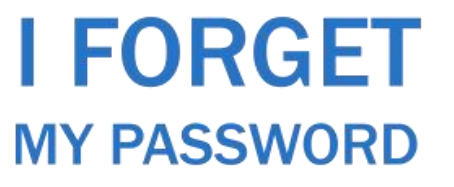

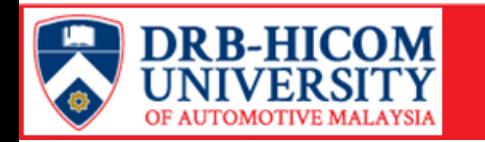

**Information Technology Department (ITD)** 

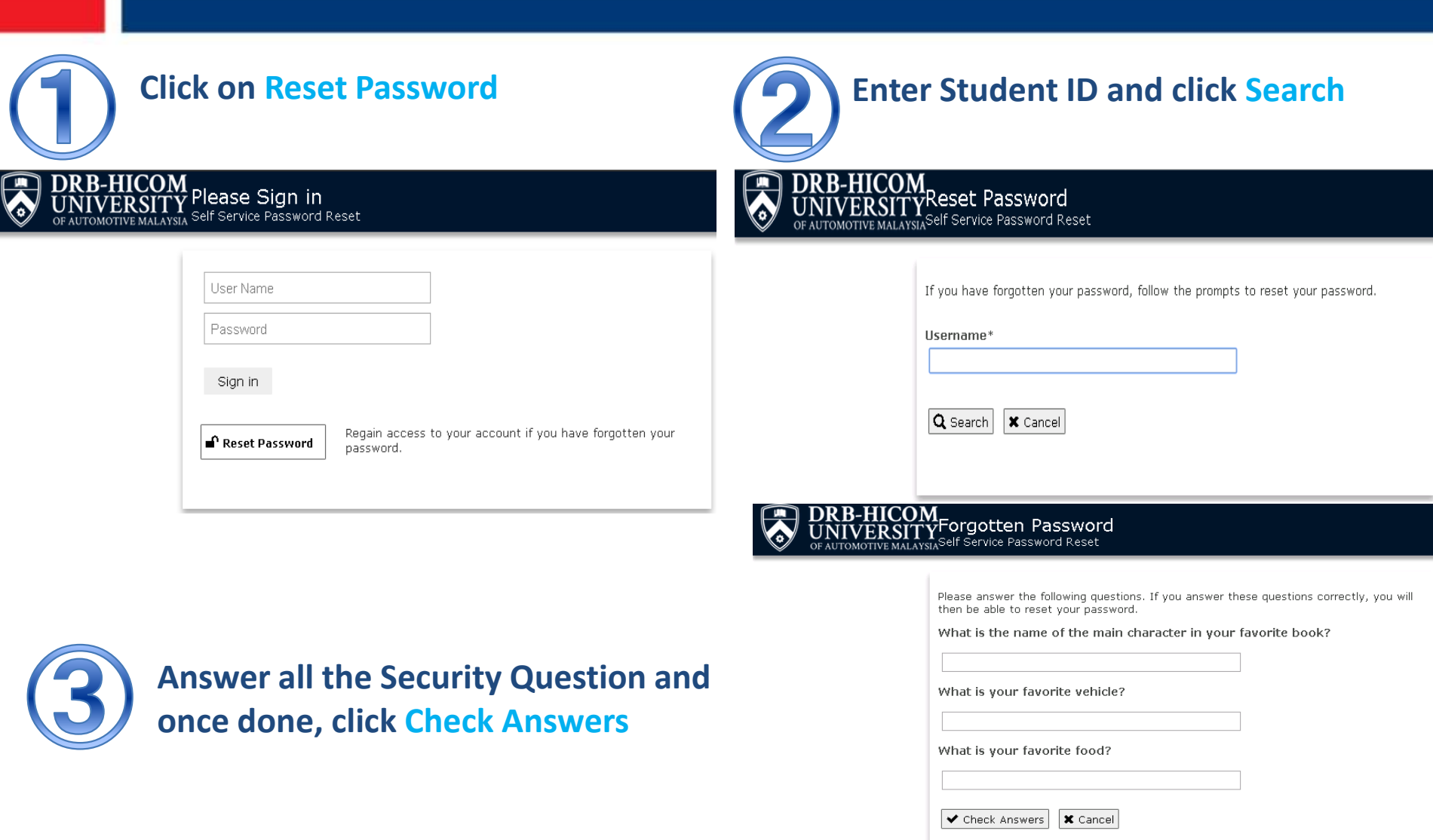

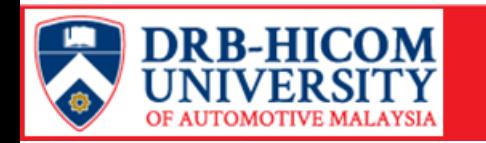

Information Technology Department (ITD)

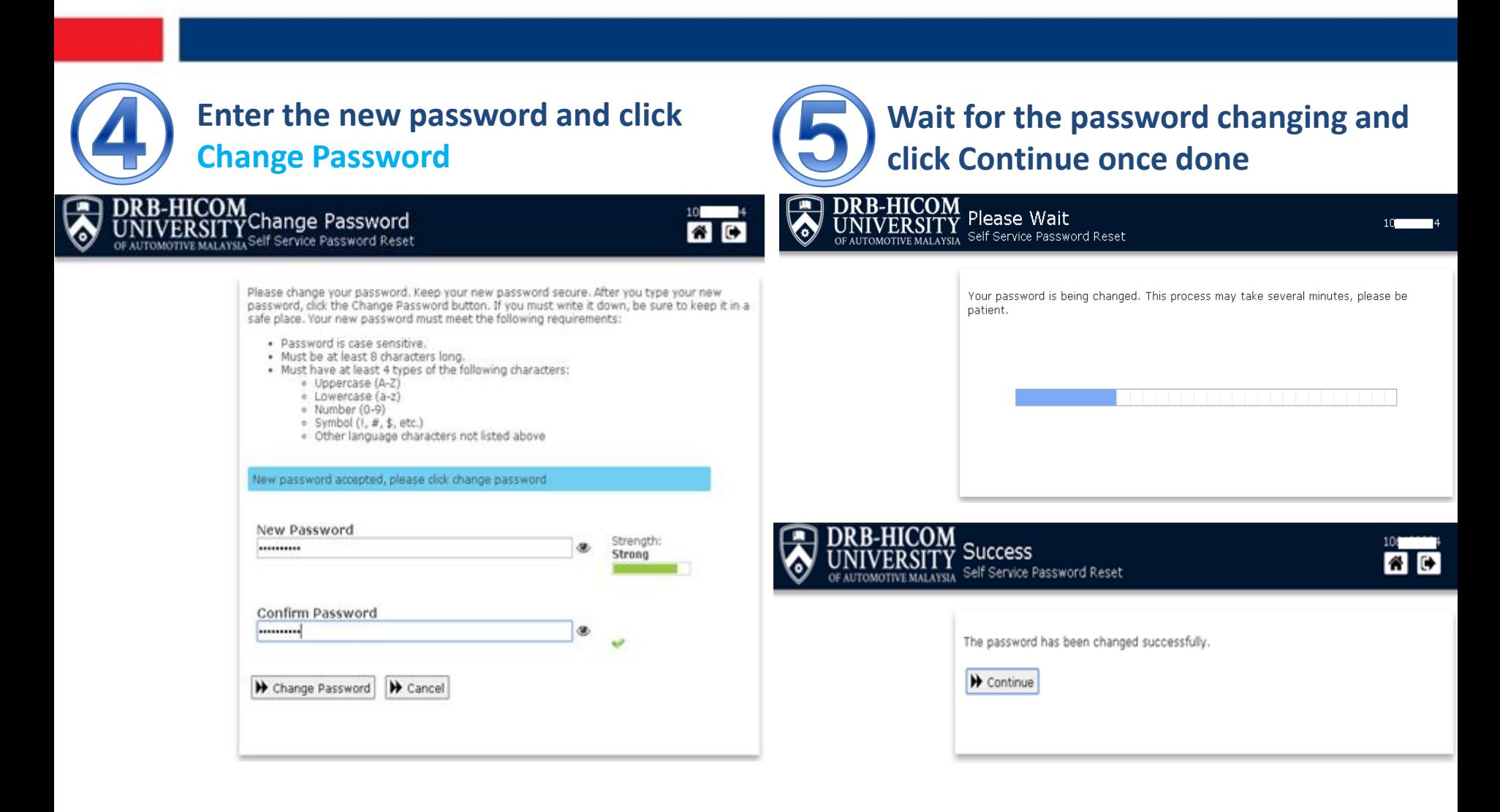

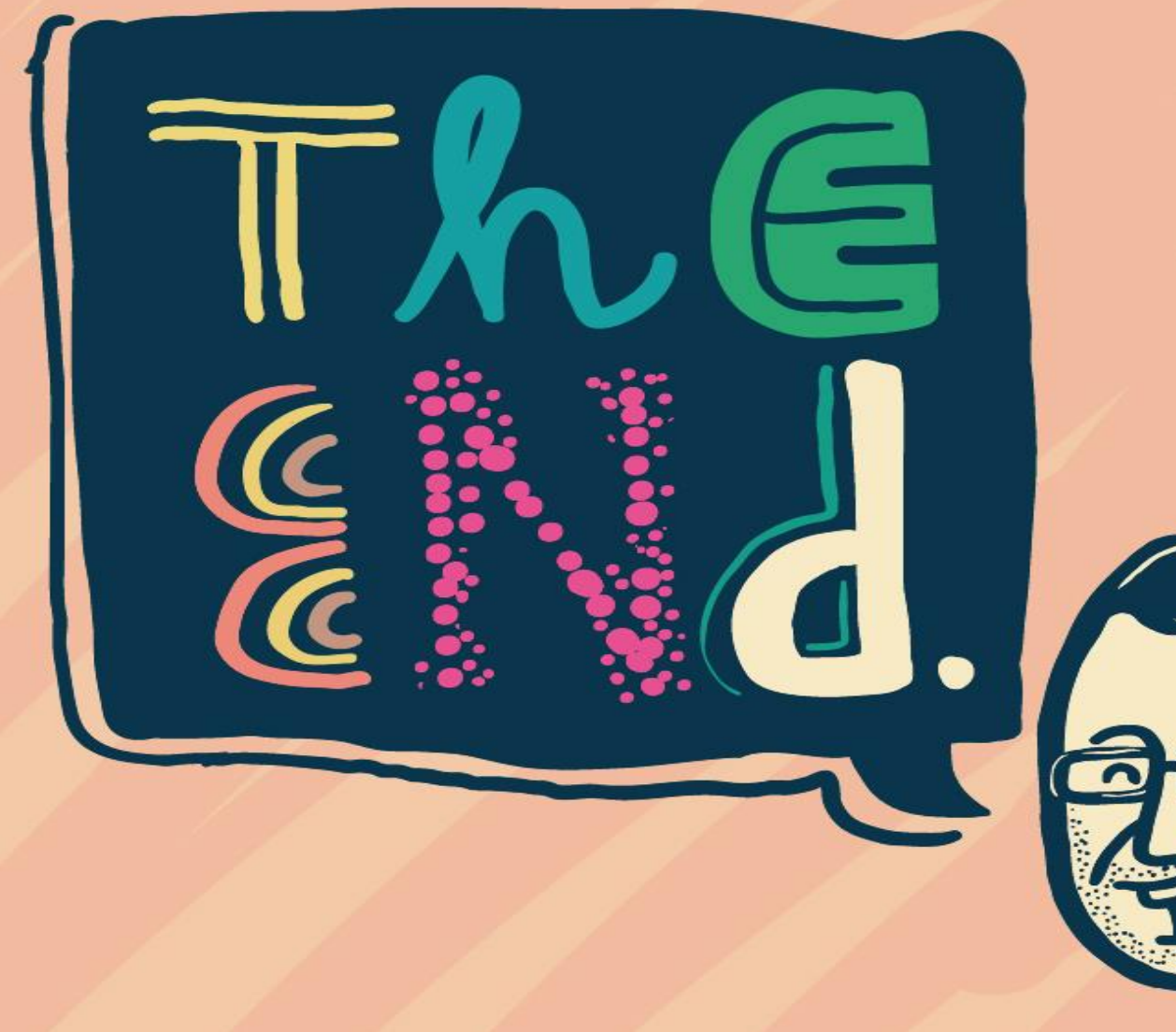

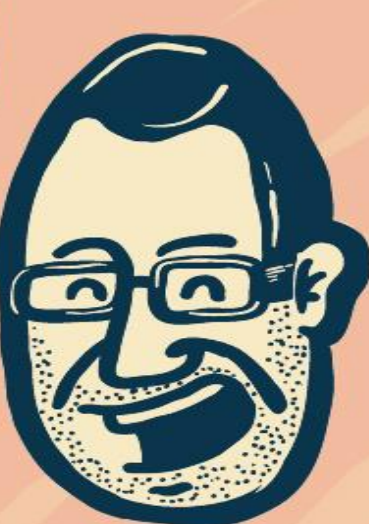

# **Thank you**

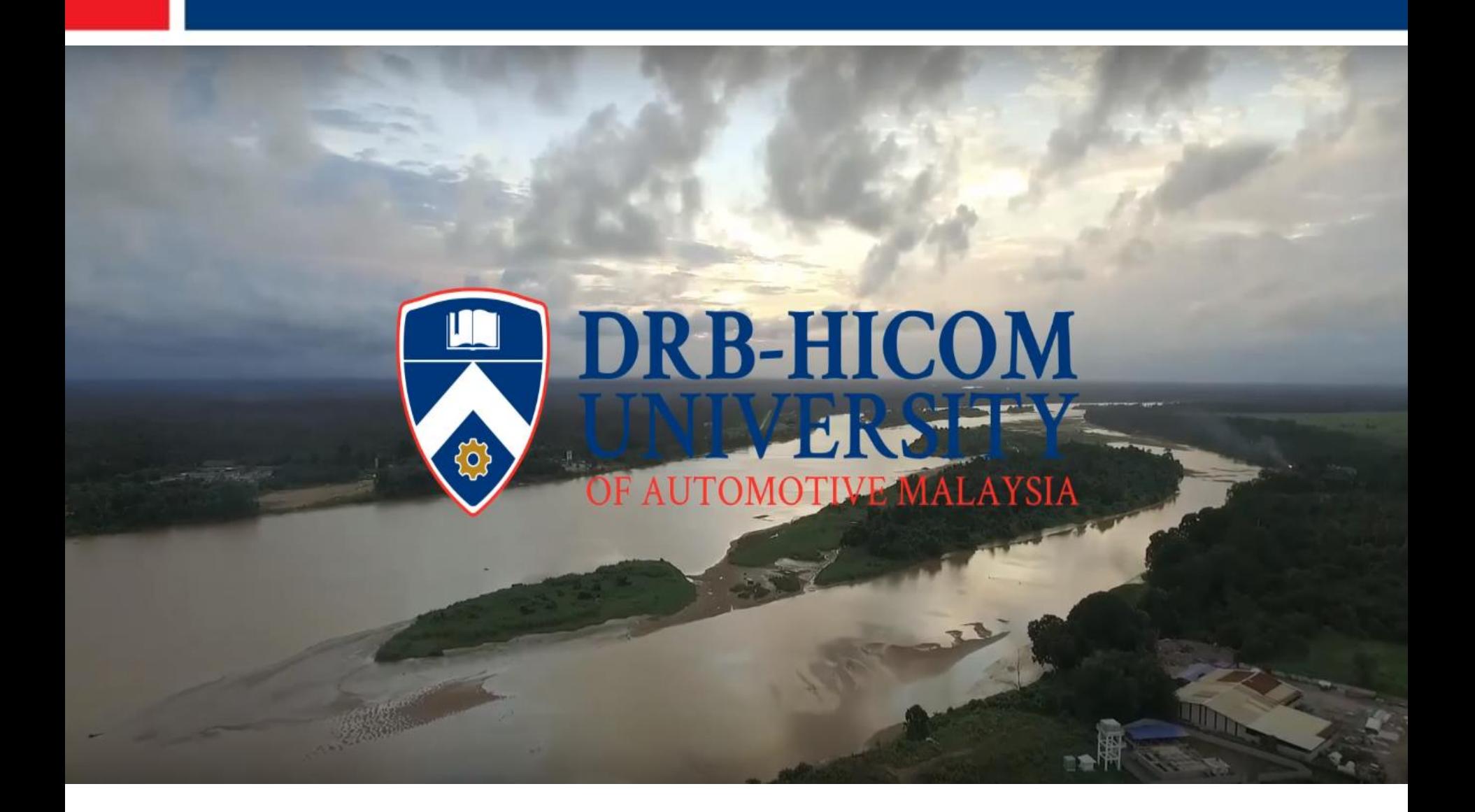